#### <span id="page-0-0"></span>[sidebar](#page-0-0)

# **OVI40: Was ist das?**

- [Vorwort](https://www.amateurfunk-sulingen.de/wiki/doku.php?id=ovi40what:preface)
- [Vorgeschichte](https://www.amateurfunk-sulingen.de/wiki/doku.php?id=ovi40what:ovi40_history)
- [Kurzdaten](https://www.amateurfunk-sulingen.de/wiki/doku.php?id=ovi40what:specs)
- [Beschreibung](https://www.amateurfunk-sulingen.de/wiki/doku.php?id=ovi40what:description)
- [Projektgruppe](https://www.amateurfunk-sulingen.de/wiki/doku.php?id=ovi40what:projectgroup)

## **Beschaffung**

- [Bestellung](https://www.amateurfunk-sulingen.de/wiki/doku.php?id=ovi40order:order)
- [Was braucht es noch?](https://www.amateurfunk-sulingen.de/wiki/doku.php?id=ovi40order:whatdoineed)

# **Nachbau**

- [Generelle Tipps](https://www.amateurfunk-sulingen.de/wiki/doku.php?id=ovi40build:buildtips)
- [UI Board](https://www.amateurfunk-sulingen.de/wiki/doku.php?id=ovi40build:uiboardbuild)
- [Batch1 Errata](https://www.amateurfunk-sulingen.de/wiki/doku.php?id=ovi40build:batch1uiboarderrata)
- [Display](https://www.amateurfunk-sulingen.de/wiki/doku.php?id=ovi40build:displaybuild)
- [RF Board](https://www.amateurfunk-sulingen.de/wiki/doku.php?id=ovi40build:rfboardbuild)

# **Software: UHSDR**

- [UHSDR Einführung](https://www.amateurfunk-sulingen.de/wiki/doku.php?id=uhsdr:uhsdrintro)
- [Installierte SW anzeigen](https://www.amateurfunk-sulingen.de/wiki/doku.php?id=uhsdr:uhsdrshowversion)
- [Download von Versionen](https://www.amateurfunk-sulingen.de/wiki/doku.php?id=uhsdr:uhsdrdownload)
- [UHSDR Bootloader](https://www.amateurfunk-sulingen.de/wiki/doku.php?id=uhsdr:uhsdrbl)
- [UHSDR Firmware](https://www.amateurfunk-sulingen.de/wiki/doku.php?id=uhsdr:uhsdrfw)
- [UHSDR im Github](https://www.amateurfunk-sulingen.de/wiki/doku.php?id=uhsdr:uhsdrgithub)

# **Praktischer Betrieb**

[UHSDR Bedienung](https://www.amateurfunk-sulingen.de/wiki/doku.php?id=operations:uhsdrops)

# **Test & Fehlersuche**

- [UI Board](https://www.amateurfunk-sulingen.de/wiki/doku.php?id=ovi40test:uiboardtest)
- [Display](https://www.amateurfunk-sulingen.de/wiki/doku.php?id=ovi40test:displaytest)
- [RF Board](https://www.amateurfunk-sulingen.de/wiki/doku.php?id=ovi40test:rfboardtest)
- [Hilfe und Support](https://www.amateurfunk-sulingen.de/wiki/doku.php?id=ovi40test:help)

## **Weitere OV I40 Wikis**

- [OV I40 mcHF Seiten](https://www.amateurfunk-sulingen.de/wiki/doku.php?id=projekte:mchf:start)
- [Amaterfunk AG der Carl Prüterschule](https://www.amateurfunk-sulingen.de/wiki/doku.php?id=amateurfunk-ag_der_carlprueterschule:start)
- [Linux im Amateurfunk](https://www.amateurfunk-sulingen.de/wiki/doku.php?id=linuximamateurfunk:start)

# **Wiki - wie geht das?**

- [OVI40 wie geht das?](https://www.amateurfunk-sulingen.de/wiki/doku.php?id=ovi40wiki:wikihowto)
- [Noch zu tun](https://www.amateurfunk-sulingen.de/wiki/doku.php?id=ovi40wiki:wikitodo)
- [Letzte Änderungen](https://www.amateurfunk-sulingen.de/wiki/doku.php?id=ovi40wiki:wikichanges)
- [Seitenübersicht](https://www.amateurfunk-sulingen.de/wiki/doku.php?id=ovi40wiki:pageoverview)
- [Index Menü](https://www.amateurfunk-sulingen.de/wiki/doku.php?id=ovi40wiki:ovi40indexmenu)

From: <https://www.amateurfunk-sulingen.de/wiki/> - **Afu - Wiki des DARC OV Sulingen I40**

Permanent link: **<https://www.amateurfunk-sulingen.de/wiki/doku.php?id=sidebar&rev=1516351077>**

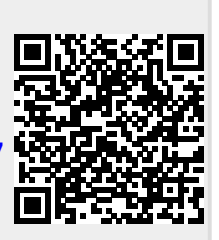

Last update: **19.01.2018 08:37**